#### **CallbackFilterHandler Book**

**Laurent Laville**

#### **CallbackFilterHandler Book**

Laurent Laville

#### **Table of Contents**

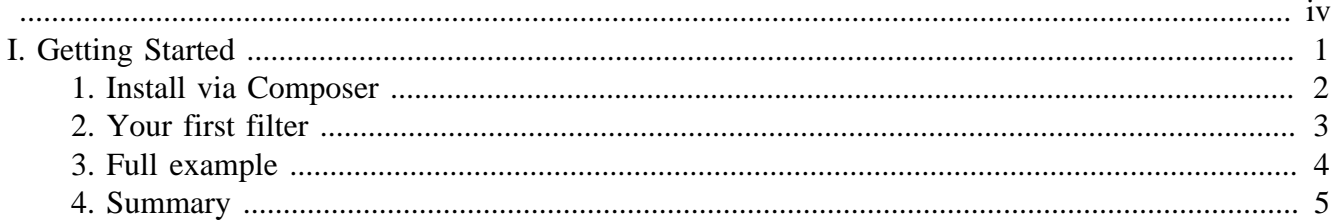

<span id="page-3-0"></span>This complete guide documents CallbackFilterHandler 1.0.0, published on 2015-04-21.

This work is licensed under the [Attribution-Share Alike 3.0 Unported](http://creativecommons.org/licenses/by-sa/3.0/) [[http://creativecommons.org/](http://creativecommons.org/licenses/by-sa/3.0/) [licenses/by-sa/3.0/\]](http://creativecommons.org/licenses/by-sa/3.0/) license.

# <span id="page-4-0"></span>**Part I. Getting Started**

# <span id="page-5-0"></span>**Chapter 1. Install via Composer**

This handler what is not yet part of standard Monolog distribution, is available on Packagist [bartlett/](http://packagist.org/packages/bartlett/monolog-callbackfilterhandler) [monolog-callbackfilterhandler](http://packagist.org/packages/bartlett/monolog-callbackfilterhandler) [[http://packagist.org/packages/bartlett/monolog-callbackfilterhandler\]](http://packagist.org/packages/bartlett/monolog-callbackfilterhandler) and as such installable via [Composer](http://getcomposer.org/) [[http://getcomposer.org/\]](http://getcomposer.org/).

\$ php composer.phar require bartlett/monolog-callbackfilterhandler

# <span id="page-6-0"></span>**Chapter 2. Your first filter**

We will create an anonymous function to filter only record on fake error messages with exception as contextual data.

CallbackFilterHandler class constructor accept an array of callback functions. Here is an example of the definition corresponding to our goal.

```
<?php
$filters = array(
     function ($record) {
          if (!array_key_exists('exception', $record['context'])) {
              return false;
\begin{array}{ccc} \end{array} return (preg_match('/fake error/', $record['message']) === 1);
     }
);
```
#### <span id="page-7-0"></span>**Chapter 3. Full example**

This script used the first filter described previously, on a important notification demo system, while all events are logged to a simple file.

```
<?php
use Bartlett\Monolog\Handler\CallbackFilterHandler;
use Monolog\Logger;
use Monolog\Handler\RotatingFileHandler;
use Monolog\Handler\StreamHandler;
// Create the logger
$logger = new Logger('my_logger');
// Create filter rules
$filters = array(
     function ($record) {
         if (!array_key_exists('exception', $record['context'])) {
             return false;
         }
         return (preg_match('/fake error/', $record['message']) === 1);
     }
);
// Create some handlers
$stream = new RotatingFileHandler(__DIR__ . DIRECTORY_SEPARATOR . 'my_logger.log');
$stream->setFilenameFormat('{filename}-{date}', 'Ymd');
$mailer = new StreamHandler(__DIR__ . DIRECTORY_SEPARATOR . 'notifications.log', Logger:
// add handlers to the logger
$logger->pushHandler($stream);
$logger->pushHandler(new CallbackFilterHandler($mailer, $filters));
// You can now use your logger
$logger->addInfo('My logger is now ready');
$logger->addError('A fake error has occured. Will be logged to file BUT NOT notified by
try {
     throw new \RuntimeException();
} catch (\Exception $e) {
     $logger->addCritical(
         'A fake error has occured. Will be logged to file AND notified by mail.',
         array('exception' => (string) $e)
     );
}
```
# <span id="page-8-0"></span>**Chapter 4. Summary**

Let's review what we've done :

- installed the latest stable version using Composer.
- built your first filter.
- used it with a concrete example.